## **Table des matières**

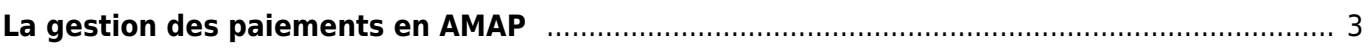

## <span id="page-2-0"></span>**La gestion des paiements en AMAP**

NB : la gestion des paiements en AMAP selon la documentation suivante devient obligatoire à partir du 7 juin 2022

Comme présenté dans la charte AMAP, un principe prévaut pour la gestion des paiements en AMAP : le paiement à l'avance. En effet, l'engagement de l'AMAPien se traduit par le prépaiement du contrat le liant au producteur, dans le but de favoriser un revenu stable et connu pour ce dernier. Ce prépaiement se matérialise généralement par la réalisation de un ou plusieurs chèques correspondant à l'ensemble des commandes prises sur une saison.

Sur Cagette.net, cette démarche est intégrée à l'outil depuis décembre 2020. En se rendant sur la page Souscriptions d'un contrat, le coordinateur dispose de deux possibilités sur l'onglet "Souscriptions" du contrat le concernant :

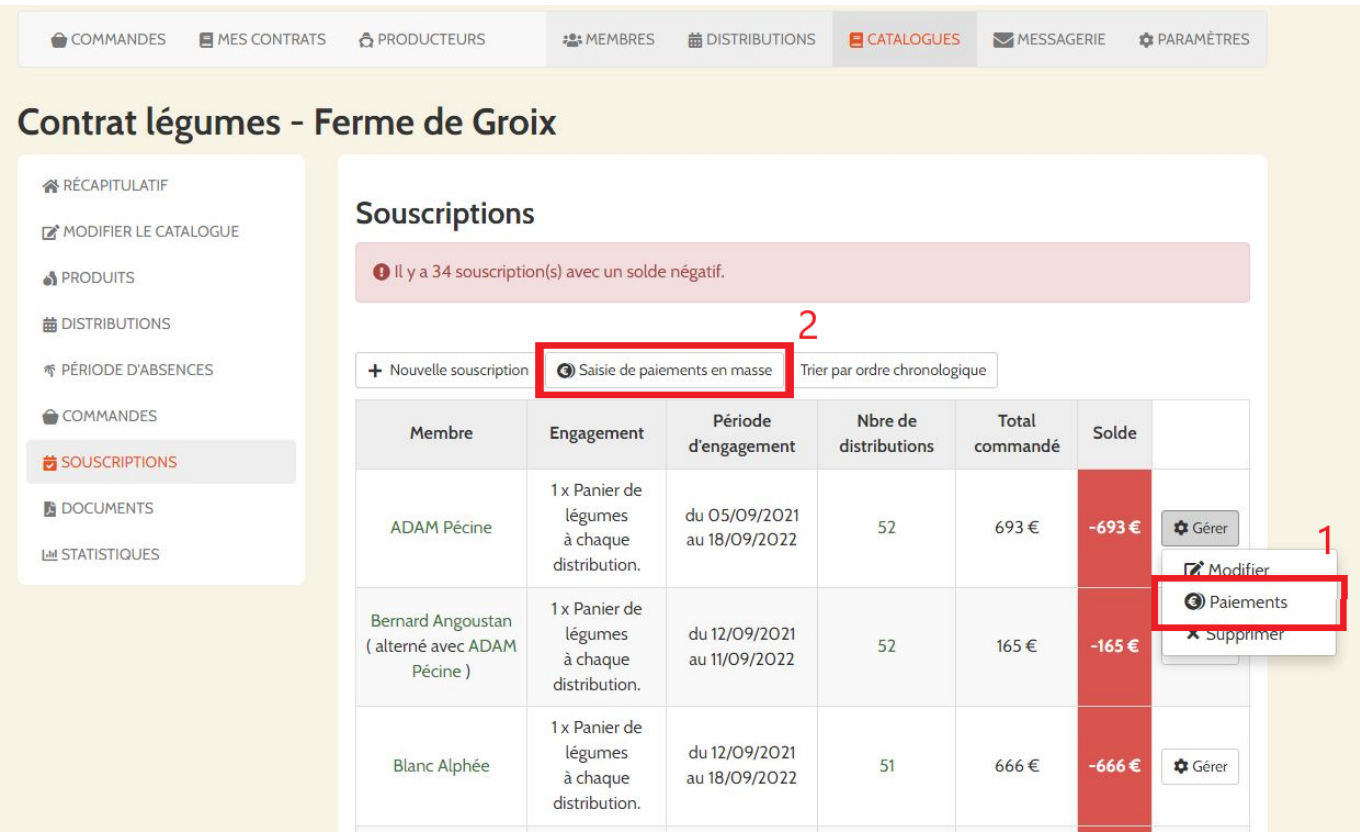

## **1) Mettre à jour les paiements transmis pour un membre**

Il est possible au gré du temps d'intégrer un nouveau paiement pour un seul amapien en passant via le bouton "Gérer" associé à son nom, sur l'onglet Souscriptions du contrat concerné.

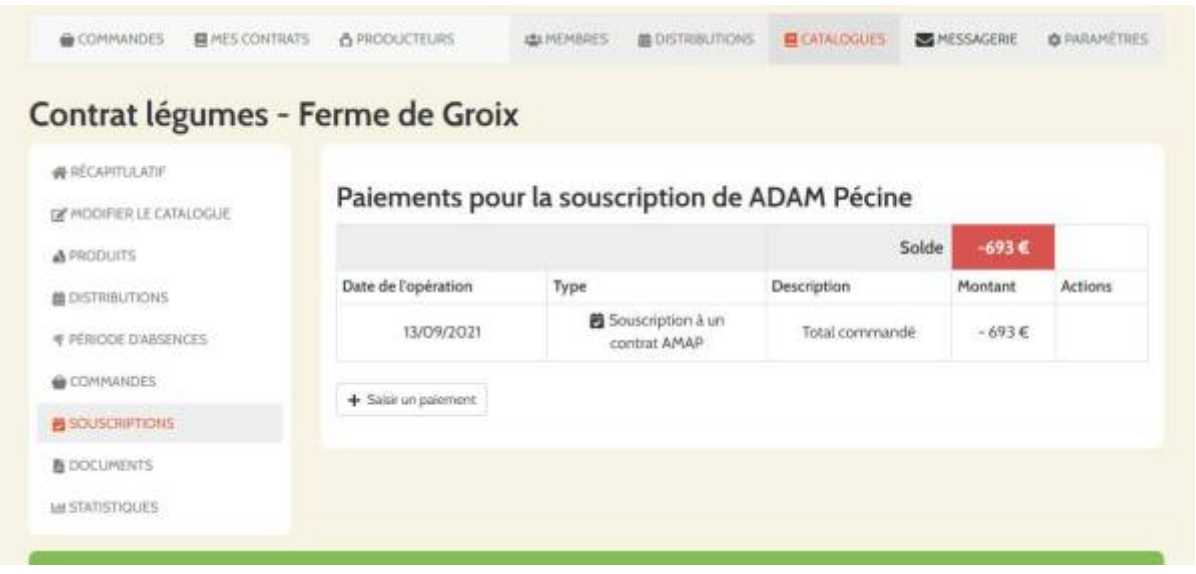

## **2) Mettre à jour les paiements en masse**

Il est aussi fréquent que de nombreux chèques associés à un contrat arrivent à un moment donné. Pour cela, Cagette propose un outil de saisie en masse des paiements, via le bouton "Saisie de paiements en masse".

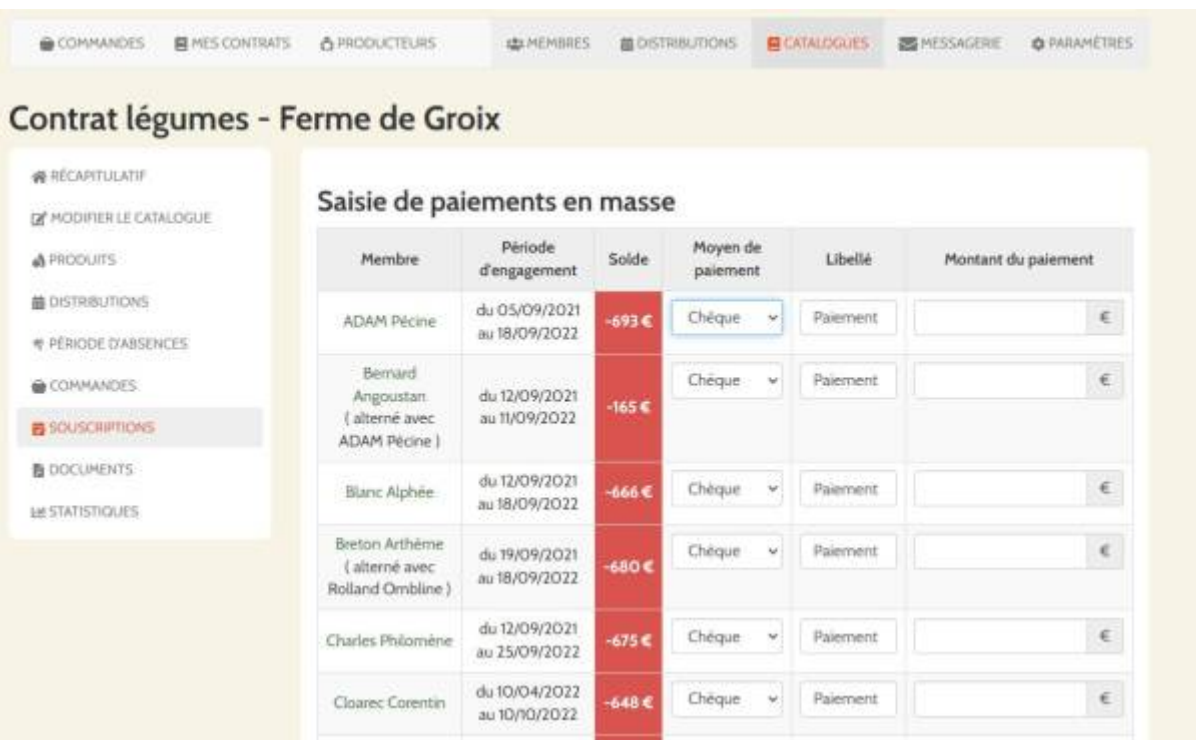

From: <https://wiki.cagette.net/>- **Documentation Cagette.net**

Permanent link: **<https://wiki.cagette.net/admin:paiementsamap>**

Last update: **2022/05/31 08:45**

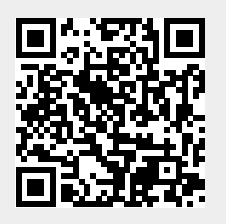